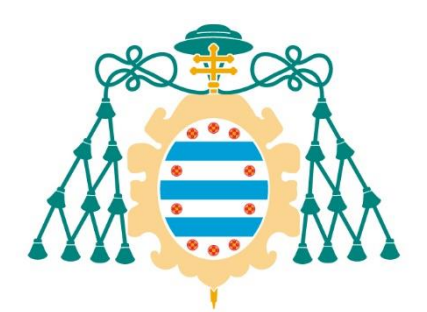

Universidad de Oviedo Universidá d'Uviéu University of Oviedo

## **FACULTAD DE MEDICINA Y CIENCIAS DE LA SALUD**

**TRABAJO DE FIN DE GRADO. JUNIO 2020**

# **ESTUDIO DE LAS VARIABLES CLÍNICAS Y ANATOMOPATOLÓGICAS DE LOS CEREBROS CONTROL DEL BIOBANCO DE CEREBROS DEL PRINCIPADO DE ASTURIAS**

**AUTOR: LUIS LÓPEZ FERNÁNDEZ**

**TUTOR: IVÁN FERNÁNDEZ VEGA**

# **ÍNDICE**

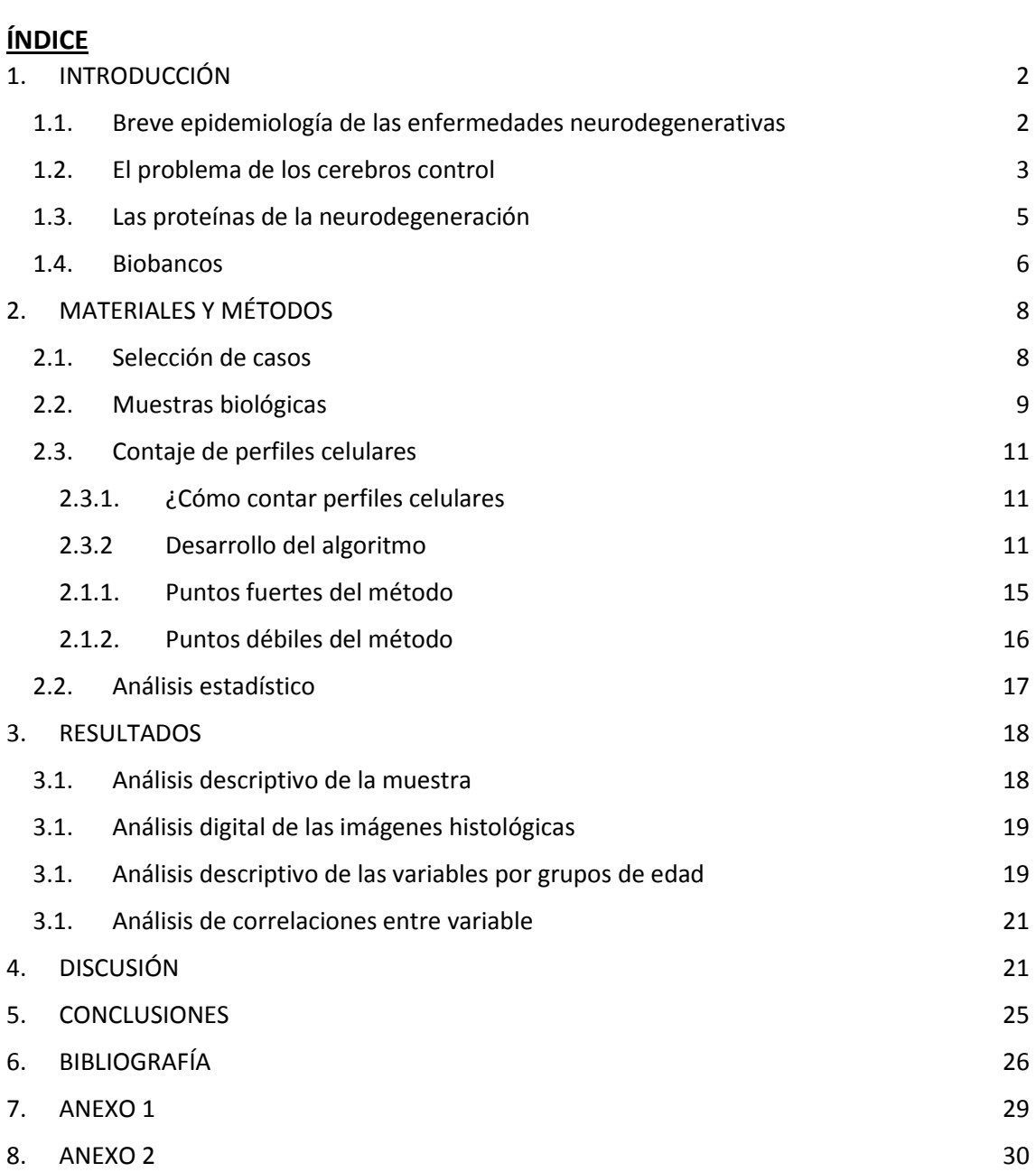

## <span id="page-2-0"></span>**1. INTRODUCCIÓN**

## <span id="page-2-1"></span>**1.1. Breve epidemiología de las enfermedades neurodegenerativas**

Existen en el mundo al menos 44 millones de personas afectadas por enfermedades neurodegenerativas y se calcula que para 2050 esta cifra se incrementará más de tres veces[\(1\)](#page-26-1). De todas ellas la más frecuente es la enfermedad de Alzheimer, que supone entre un 50 y un 75% del total, seguida por la enfermedad de Parkinson[\(2\)](#page-26-2). En términos económicos la atención de este tipo de pacientes residentes en Estados Unidos supone al año más de 600 billones de dólares. Además, en Inglaterra y Gales, el 11,5% de las muertes registradas en 2015 fueron causadas por estas dolencias, siendo la principal causa de mortalidad en estos países[\(1\)](#page-26-1). Por todo ello, las enfermedades del sistema nervioso y, en particular, las neurodegenerativas son hoy en día un problema de salud pública de primer orden.

En España entre un 13 y un 16% de la población sufre algún tipo de enfermedad neurológica, lo que supone entre 6 y 7'5 millones de personas, de los cuales cerca de 1,5 millones sufren formas graves de enfermedad. Debido al envejecimiento de la población se espera que en los próximos años la prevalencia de estas enfermedades aumente (Tablas 1 y 2) [\(3\)](#page-26-3).

| <b>ENFERMEDAD</b>                              | PREVALENCIA GLOBAL | POBLACIÓN AFECTADA |  |
|------------------------------------------------|--------------------|--------------------|--|
| Alzheimer y otras<br>demencias                 | 1.53%              | 717.000            |  |
| Enfermedad de Parkinson                        | 0.34%              | 160.000            |  |
| Esclerosis múltiple                            | 0.08%              | 47.000             |  |
| <b>Enfermedades</b><br>neuromusculares         | 0.12%              | 60,000             |  |
| <b>Esclerosis Lateral</b><br>Amiotrófica (ELA) | 0.008%             | 4.000              |  |
| <b>TOTAL AFECTADOS</b>                         | 2.08%              | 988.00             |  |

*Tabla 1: Prevalencia de las principales enfermedades neurodegenerativas en España.*

*Fuente: Estudio sobre las enfermedades neurodegenerativas en España y su impacto económico y social. Madrid, febrero 2016*.

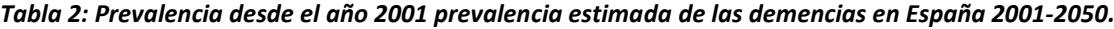

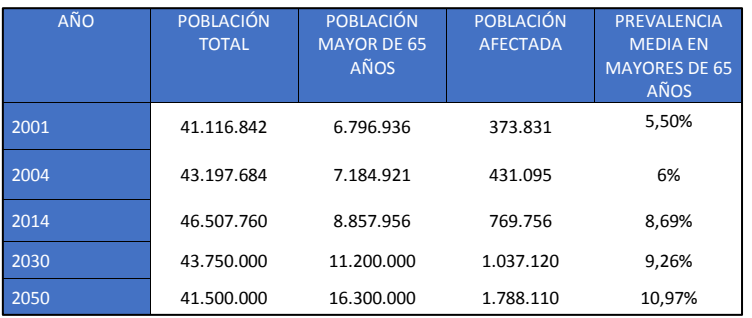

*Fuente: Estudio sobre las enfermedades neurodegenerativas en España y su impacto económico y social. Madrid, febrero 2016.*

A causa del gran impacto que estas enfermedades tienen en la sociedad, que se espera que vaya en aumento, es fundamental investigar para avanzar en el conocimiento de este tipo de patologías con el fin de buscar soluciones.

#### <span id="page-3-0"></span>**1.2. El problema de los cerebros control**

Para poder realizar estudios de investigación experimental en relación a las enfermedades neurodegenerativas, es necesario utilizar tejido sano, también llamado control, como herramienta de comparación. Sin embargo, la normalidad en el tejido cerebral no está bien definida. No hay un consenso sobre qué considerar un cerebro control y hay una importante falta de estudios al respecto, constituyendo un obstáculo tanto en investigación como en el diagnóstico y el estadiaje de las enfermedades neurodegenerativas[\(4\)](#page-26-4). Factores como el descenso en el número de autopsias que se realizan o el bajo número de donaciones a los bancos de tejido dificultan aún más la caracterización del cerebro control. Además, las donaciones suelen ser tejidos enfermos, siendo escasaslas de tejidos sanos, habitualmente por falta de concienciación o de información[\(4\)](#page-26-4). Por otra parte, muchos de los cerebros que se donan como controles clínicos, es decir, que no tienen ninguna patología clínicamente aparente; al ser examinados al microscopio por los neuropatólogos, sí que presentan cambios patológicos. En estos casos es frecuente que, tras un estudio exhaustivo de la historia clínica, se encuentre que algunos sí que llegaron a presentar una clínica sutil de la enfermedad[\(4\)](#page-26-4). Además, durante del proceso de agonía, es frecuente que se produzcan cambios de tipo isquémico-metabólico en el tejido destinado para control y que también puedan alterar los resultados a futuro al utilizarlos como material de investigación [\(5\)](#page-26-5).

Habitualmente para los estudios de investigación se usan cerebros control pareados, es decir, en un rango de edad similar a los casos que presentan la enfermedad. Como habitualmente las enfermedades neurodegenerativas se producen en mayores de 65 años, en vías de definir a un cerebro control pareado, otro problema que se plantea es que existe la posibilidad de incluir pacientes que presenten cambios neuropatológicos que no son consecuencia del envejecimiento normal, sino que presentan enfermedades neurodegenerativas, pero no tienen clínica aparente. Son estos casos los que, mayormente, dificultan la caracterización de lo normal[\(8\)](#page-26-6). De hecho, en el estudio realizado por M. Nolan, C. Troakes, A. King, I. Bodi y S. Al-Sarraj; cuando se analizan los cerebros dados como control antes de 2007 utilizando técnicas y criterios más actuales; se encuentra que todos los casos excepto uno tienen algún grado de patología que no había sido detectada previamente y que había sido considerada "normal para la edad del paciente"[\(4\)](#page-26-4). Esto ejemplifica la importancia de tener una buena definición de normalidad para poder diagnosticar lo que es patológico.

A continuación, especificaremos los principales cambios neuropatológicos en los cerebros etiquetados como control.

1. Macroscópicamente, casi todos los cerebros sufren cambios con la edad. Las granulaciones aracnoideas se hacen más prominentes, aumenta el volumen ventricular y baja el peso del cerebro. También es frecuente que aparezca patología vascular asociada como ateroesclerosis e incluso infartos lacunares subcentimétricos muchas veces asintomáticos [\(6\)](#page-26-7). En general, la atrofia suele ser a expensas de la sustancia blanca, siendo la pérdida de la sustancia gris habitualmente no significativa. Estos cambios suelen hacerse significativos cuando el paciente supera los 70 años (Figura 1) (Tabla 3)[\(7\)](#page-26-8).

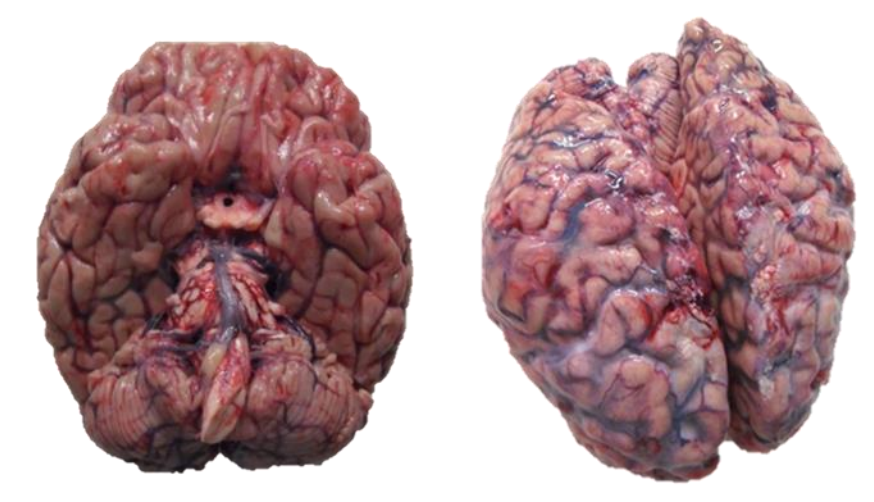

*Figura 1: Cerebro control macroscópico, vistas superior e inferior (Fuente: Servicio de anatomía patológica del HUCA).*

2. Cambios a nivel microscópico:

El cerebro normal sufre cambios a causa del envejecimiento que pueden ser confundidos con patología neurodegenerativa. Aparecen placas seniles, sobre todo en zonas de corteza y pre-ovillos neurofibrilares (*pre-tangles)*, que son más frecuentes en zonas del lóbulo temporal, como el hipocampo o la corteza entorrinal[\(8\)](#page-26-6). Esto también supone un problema para el diagnóstico de estas patologías, ya que al envejecer la correlación clínico-patológica se vuelve más débil a causa de estos cambios que aparecen en los cerebros normales[\(9\)](#page-26-9).

En cuanto a la densidad celular, no sufre grandes cambios con la edad en localizaciones corticales[\(6\)](#page-26-7). Sí que se aprecia una pérdida neuronal con la edad en el hipocampo; aunque esta puede ser debida a procesos isquémicos, debido a la gran sensibilidad de esta zona a la hipoxia y a otros daños isquémico-metabólicos, ya que no existe correlación entre la magnitud de la pérdida y la edad del paciente[\(8\)](#page-26-6). En la *pars compacta* de la sustancia *nigra* también se observa un descenso en el número de neuronas, a razón de un 10% por cada 10 años, perdiéndose principalmente de la zona dorsolateral, para finalmente quedar neuronas concentradas a nivel del área ventromedial (Figura 2) (Tabla 3) [\(6\)](#page-26-7).

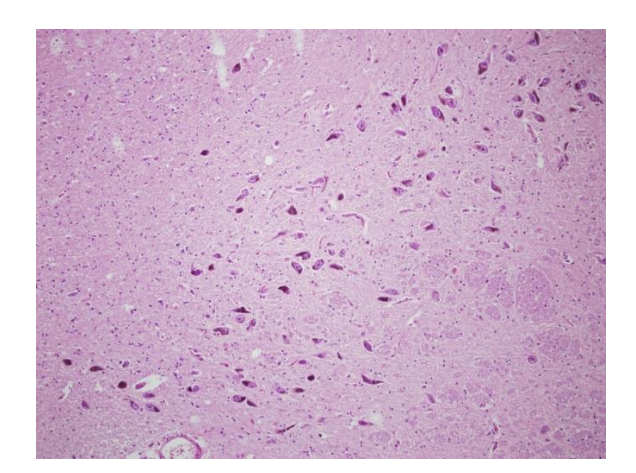

*Figura 2: Sustancia nigra de un cerebro control, paciente de 68 años (Fuente: Imagen propia)*

Como resumen, se detalla en la Tabla 3 los principales cambios esperables en un cerebro control pareado.

| <b>NIVEL</b>        | <b>CARACTERÍSTICAS</b>                                                                                       | <b>PRINCIPALES CAMBIOS</b>                                                                           |  |  |
|---------------------|----------------------------------------------------------------------------------------------------|----------------------------------------------------------------------------------------------------|--|--|
| MACROSCÓPICO        | Peso                                                                                                    | Desciende                                                                                            |  |  |
|                     | Volumen ventricular                                                                                          | Aumenta                                                                                              |  |  |
|                     | Sustancia gris<br>(volumen)                                                                                  | Se mantiene                                                                                          |  |  |
|                     | Sustancia blanca<br>(volumen)                                                                                | Desciende                                                                                            |  |  |
| <b>MICROSCÓPICO</b> | Acúmulos proteicos<br>-Corteza<br>-Hipocampo y corteza<br>entorrinal<br>-Sustancia negra<br>Densidad celular | Placas seniles<br>Pre-ovillos neurofibrilares                                                        |  |  |
|                     | -Corteza<br>-Hipocampo y corteza<br>entorrinal<br>-Sustancia negra                                           | Se mantiene<br>Se altera (tiende a descender, pero con mala<br>correlación con la edad)<br>Desciende |  |  |

*Tabla 3: Algunos cambios esperables en un cerebro normal pareado (ancianos)*

*Fuente: Elaboración propia*

En definitiva, conocer la neuropatología de un cerebro normal es algo necesario, tanto para poder realizar estudios comparativos en investigación como para poder definir criterios diagnósticos más específicos para las enfermedades. Sin embargo, no existe en la literatura una definición clara y concisa de cómo es un cerebro control. Además, con el envejecimiento normal el cerebro sufre cambios que hacen que sea difícil discernir lo normal de lo patológico.

## <span id="page-5-0"></span>**1.3. Las proteínas de la neurodegeneración**

Entendiendo la neurodegeneración como el fenómeno patológico caracterizado por la progresiva disfunción y deterioro del SNC, son muchas las patologías que comparten este fenómeno, la mayoría de ellas marcadas por una patogenia común, que no es otra que el depósito de la proteína anormalmente plegada en cuestión, de ahí que se les conozca bajo el sobrenombre de "Protein Misfolding Diseases" o PMDs[\(10\)](#page-26-10). Así,

podemos encontrarnos con enfermedades como el Alzheimer con sus depósitos de beta amiloide y de Tau hiperfosforilada, con la ELA y sus depósitos de TDP-43, el Parkinson y sus depósitos de alfa-sinucleína o las propias prionopatías con sus placas de proteínas priónicas, entre otras [\(10\)](#page-26-10). La mayoría de estos agregados consisten en el denominado amiloide, filamentos de 8-20 nm de espesor, ricos en hoja beta como estructura secundaria que suelen teñirse con tinciones como el Rojo Congo y producir una birrefringencia verde manzana al anaizarlos con luz polarizada. En los últimos años, diversos estudios han demostrado la transmisibilidad intercelular de estas proteínas y su fisiopatología compartida, lo que ha conllevado la formulación y la constatación de hipótesis acerca de la existencia de patología neurodegenerativa concomitante y asociada[\(10\)](#page-26-10).

Actualmente, para realizar diagnósticos de enfermedades neurodegenerativas, la expresión proteica del tejido, medida mediante inmunohistoquímica, es fundamental. Por ello, se hace necesario conocer cuál es el grado de expresión normal de estas proteínas[\(4\)](#page-26-4). Las enfermedades neurodegenerativas presentan depósitos característicos que las clasifican y diferencian. Estos pueden encontrarse en el núcleo de las células, en el citoplasma o fuera de las células[\(11\)](#page-26-11). Así, la proteína β-amiloide se acumula preferentemente en la enfermedad de Alzheimer de forma más notoria. Forma agregados fuera de las neuronas, formando unas estructuras conocidas como placas seniles[\(12\)](#page-26-12). La proteína Tau hiperfosforilada también se relaciona con la enfermedad de Alzheimer. Esta se acumula en el interior de las células, formando los ovillos neurofibrilares y también a nivel extracelular preferentemente en el núcleo denso de las placas neuríticas. En esta enfermedad, el depósito proteico se suele iniciar en el lóbulo temporal, tanto el de Tau hiperfosforilada como el de β-amiloide[\(12\)](#page-26-12). La αsinucleína es típica de la enfermedad de Parkinson. Se acumula dentro de las neuronas y forma los cuerpos de Lewy a nivel de la sustancia negra. En dicha enfermedad estos acúmulos aparecen sobre todo en la sustancia negra del mesencéfalo[\(12\)](#page-26-12). Por último, la proteína TDP-43 también tiene un papel importante en el estudio de las enfermedades neurodegenerativas. Se trata de una proteína que regula el *splicing*, la traducción, el transporte y la degradación del RNAm. Es característica la pérdida de su expresión a nivel nuclear y su translocación al citoplasma en casos de esclerosis lateral amiotrófica (ELA) y de demencia frontotemporal (DFT)[\(13\)](#page-26-13).

#### <span id="page-6-0"></span>**1.4. Biobancos**

Los biobancos son instituciones sin ánimo de lucro, cuyo objetivo es almacenar tejido de donantes para usarlo en investigación, docencia y diagnóstico. Así, se consigue almacenar y utilizar tejido de donantes siguiendo estrictamente los principios éticos y legales propios de esta actividad[\(5\)](#page-26-5). Para estudiar tejido del sistema nervioso central contamos con los bancos de cerebros. En concreto, en el Principado de Asturias, contamos con el BioBanco del Principado de Asturias, que tiene una subunidad dedicada al estudio del cerebro[\(14\)](#page-26-14). En el estudio de las enfermedades neurodegenerativas, el trabajo de los biobancos es esencial, ya que muchos de estos procesos son exclusivos de los humanos y no se pueden reproducir en un modelo animal[\(15\)](#page-27-0).

Cuando se realiza una donación, la extracción del cerebro debe de realizarla siempre un especialista en neuropatología. Primero se obtiene una muestra de líquido cefalorraquídeo. Luego, se inspecciona, se pesa y se le sacan fotos al cerebro. Por último, se divide en dos mitades: una se examina en fresco y se le cogen muestras para investigación y la otra se fija en formol para estudio histológico. Esta metodología está protocolizada de manera que la mitad del cerebro que se conserva suele estar predeterminada, excepto en el caso de que en alguno de los dos hemicerebros haya alguna lesión, en cuyo caso el lado lesionado quedará siempre para estudio histológico [\(15\)](#page-27-0).

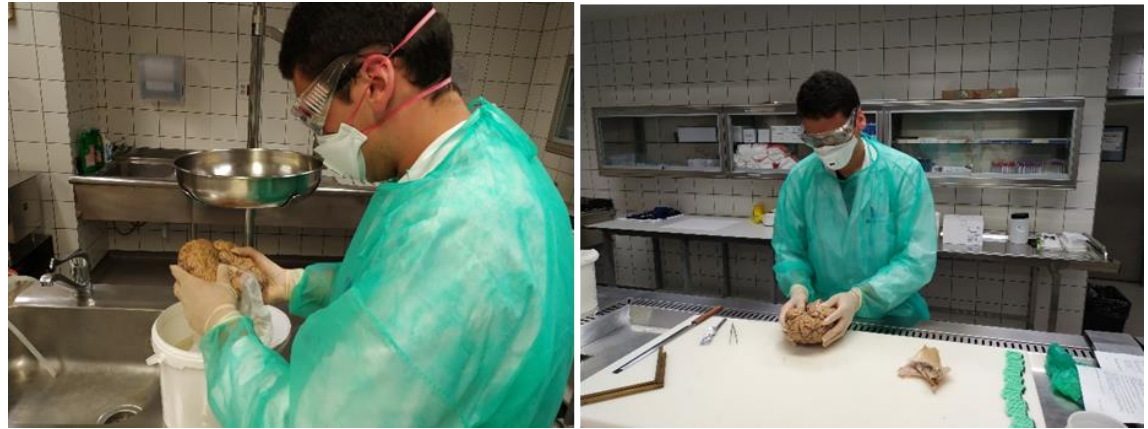

*Figura 3: Trabajo en el banco de cerebros del Principado de Asturias (Fuente: Imagen propia)*

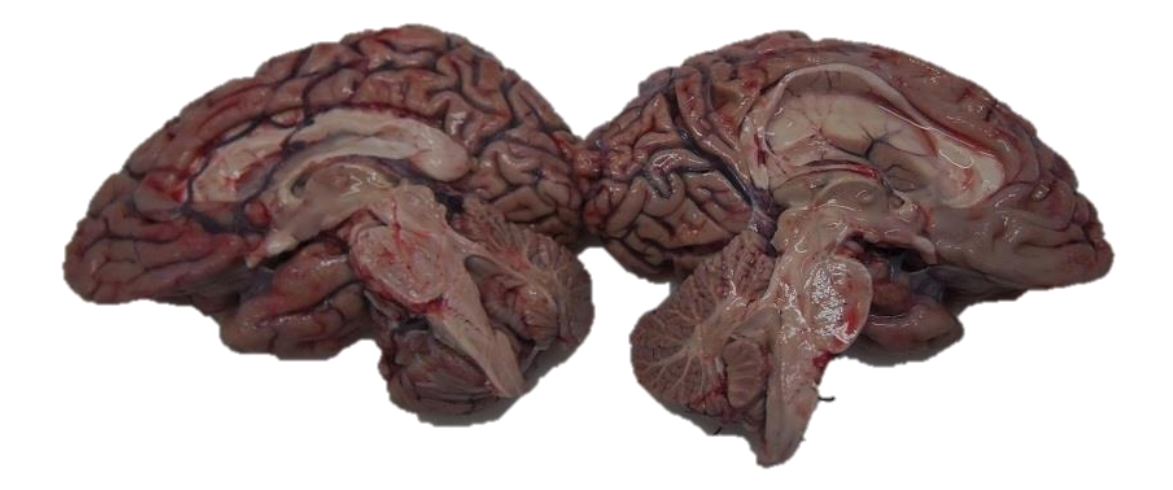

*Figura 4: Separación de los dos hemicerebros (Fuente: Servicio de anatomía patológica del HUCA)*

Para decidir si un cerebro es normal o patológico se tienen en cuenta los datos clínicos, aunque la última palabra la tiene el informe que haga el neuropatólogo tras el examen del tejido. Cuando no se encuentra ninguna lesión, se etiqueta el cerebro como

"cerebro control". Estos cerebros son especialmente útiles por las razones expuestas en el apartado anterior. Si por el contrario, en el cerebro de un paciente *a priori* sano se encuentran lesiones, como por ejemplo infartos antiguos, no se puede considerar un cerebro control, sino que se le etiqueta como "posible control"[\(15\)](#page-27-0).Por todo ello, el trabajo en los biobancos es esencial para estudiar la neuropatología de las enfermedades neurodegenerativas y comprender mejor su patogénesis en busca de futuras terapias.

#### <span id="page-8-1"></span><span id="page-8-0"></span>**2. MATERIALES Y MÉTODOS**

#### **2.1. Selección de casos**

Se han seleccionado de manera consecutiva todos los casos diagnosticados como cerebro control (sin patología neurodegenerativa primaria ni secundaria significativa) y almacenados en el Banco de Cerebros del Principado de Asturias desde el año 2011 hasta junio del año 2019, constituyendo un total de 14 casos (n=14). Este proyecto ha sido aprobado por el Comité de Ética del Hospital Universitario Central de Asturias con el número 99/19 (Anexo 1). Los datos de los pacientes referentes a sexo y edad, así como los datos macroscópicos del cerebro en el momento de la extracción (en especial el peso), la patología asociada y los depósitos presentes de las principales proteínas implicadas en la neurodegeneración primaria cerebral (Tau hiperfosforilada/AT8, αsinucleína, β-amiloide, y TDP-43) se tomaron de la base de datos y de los informes diagnósticos del Banco de cerebros del Principado de Asturias. De los casos utilizados 7 eran hombres y 7 mujeres de diferentes edades, variando desde los 40 hasta los 100 años; siendo 8 de ellos menores de 70 años (Tabla 4).

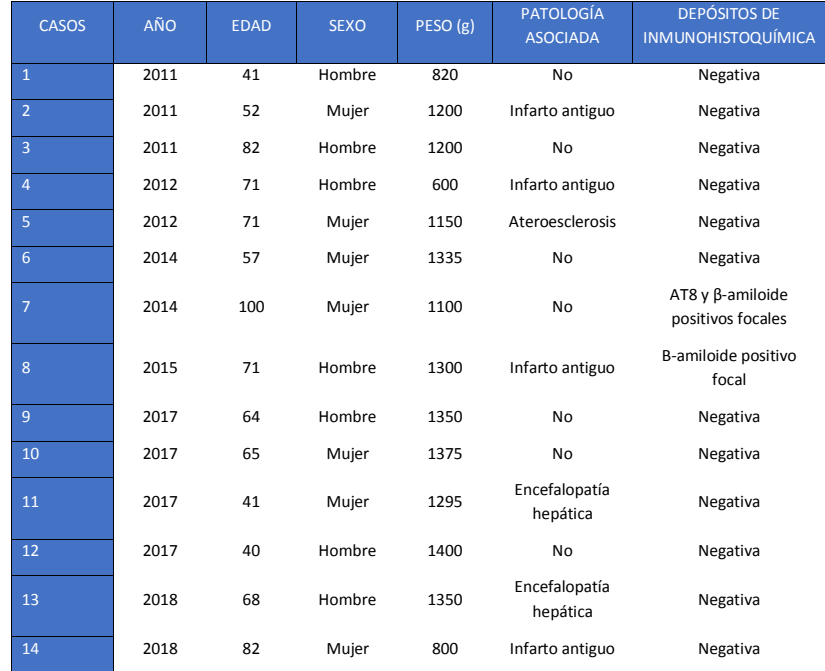

#### **Tabla 4: Datos de los cerebros seleccionados para el estudio.**

*Fuente: Elaboración propia*

## <span id="page-9-0"></span>**2.2. Muestras biológicas**

Las muestras en parafina pertenecen al Banco de Cerebros del Principado de Asturias. Todos los cerebros fueron evaluados siguiendo los protocolos internos adaptados de protocolos internacionales y diagnosticadas en función de los criterios de la World Health Organization (WHO). Así, para cada cerebro se realizan estudios macroscópicos y microscópicos. Para el estudio histológico se realizan tinciones de H&E además de todas las proteínas de la neurodegeneración disponibles en el centro (Tau hiperfosforilada/ AT8, alfa sinucleína, TDP-43, y beta amiloide principalmente).

Para el desarrollo de este trabajo, se midieron de forma aproximada y por triplicado el número de perfiles celulares por 90µm2 (aproximadamente un campo con el objetivo de 40 aumentos) en seis zonas (Figura 5):

- 1- Cerebelo: capa granulosa.
- 2- Cerebelo: capa molecular
- 3- Cerebro: Corteza frontal en área 8 a nivel de la capa V (de neuronas piramidales externas)
- 4- Cerebro: Núcleo del tálamo anterior
- 5- Cerebro: Hipocampo posterior, zona de CA1 de neuronas piramidales a la altura del cuerpo geniculado lateral.
- 6- Tronco del encéfalo a la altura del mesencéfalo: neuronas de la sustancia negra en la región ventro medial.

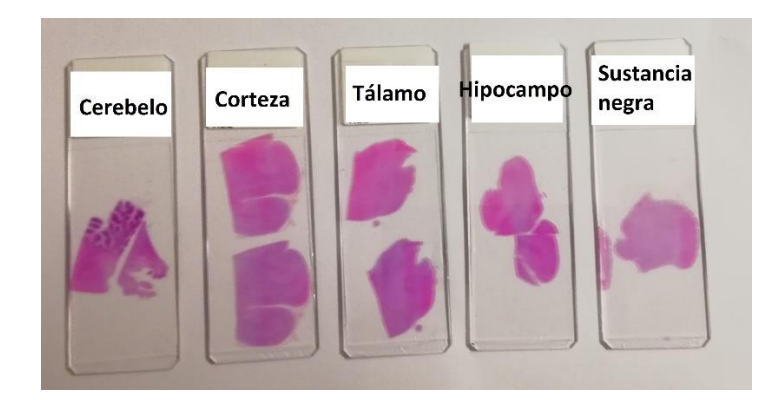

*Figura 5: Cristales teñidos con H&E de algunas regiones encefálicas estudiadas. (Fuente: Imagen propia)*

Las muestras fueron estudiadas utilizando un microscopio Olympus BX41 y se obtuvieron fotografías mediante una cámara Olympus DP71 (Figura 6). Estas se tomaron con un objetivo 40x, y representan un área aproximada de 90µm<sup>2</sup>[\(16\)](#page-27-1). De cada zona se tomaron 3 fotografías representativas del tejido que posteriormente ser analizadas digitalmente realizando un contaje del número de perfiles celulares presentes en cada una de las regiones.

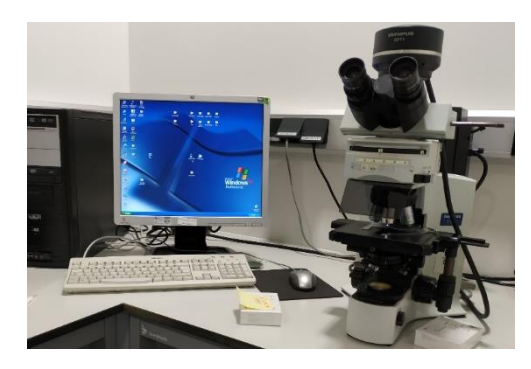

*Figura 6: Equipo utilizado para obtener las fotografías (Fuente: Imagen propia)*

Para las muestras de cerebelo y núcleo dentado se tomaron tres fotografías de la capa granulosa y tres de la capa molecular. En las de mesencéfalo tres fotografías de la sustancia negra. En las de corteza frontal (área 8), las tres fotografías se obtuvieron de la capa piramidal profunda o capa V. En las muestras correspondientes a los núcleos talámicos anteriores se sacaron de un área representativa de la región. Por último, para el análisis del hipocampo posterior, las fotografías se obtuvieron de CA1.

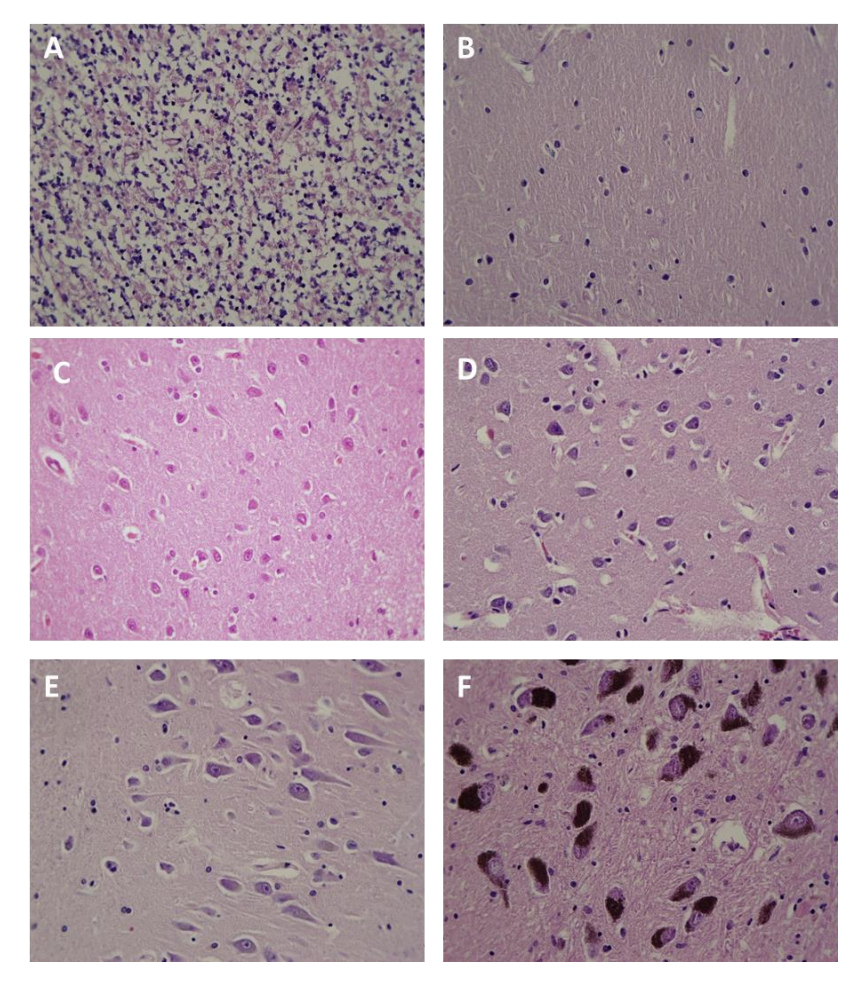

*Figura 7: Fotografías obtenidas en el paciente 11A-129 de las diferentes áreas analizadas: A) Capa granulosa del cerebelo; B) Capa molecular del cerebelo; C) Capa V corteza frontal (área 8) D) Tálamo anterior; E) Zona CA1 en el hipocampo posterior. F) Sustancia negra. Imágenes obtenidas a x400 aumentos (Fuente: Imagen propia).*

## <span id="page-11-0"></span>**2.3. Contaje de perfiles celulares**

## **2.3.1. ¿Cómo contar perfiles celulares?**

<span id="page-11-1"></span>Un perfil celular es cada una de las representaciones de una célula que aparecen en una muestra de microscopía. En cada una de las fotografías obtenidas al microscopio de las muestras teñidas con H&E se realizó un contaje de los perfiles celulares. Dicho contaje se realizó de manera informática, mediante el diseño de un algoritmo, utilizando los programas informáticos Python [\(https://www.python.org\)](https://www.python.org/), Open CV [\(https://opencv.org\)](https://opencv.org/), NumPy [\(https://numpy.org\)](https://numpy.org/) y Sublime Text 3. [\(https://www.sublimetext.com\)](https://www.sublimetext.com/) que se describen a continuación:

- **Python:** es un lenguaje de programación sencillo y abierto, que le permite utilizar otros programas para proporcionarle funciones que él, por sí mismo, no tiene[\(17\)](#page-27-2).
- **NumPy:** es un paquete que actúa como complemento de Python y que contiene funciones básicas en programación científica. NumPy permite trabajar con grandes cantidades de datos y variables multidimensionales, como por ejemplo la variable "color", que tiene tres dimensiones (los tres colores básicos: verde, azul y rojo)[\(18\)](#page-27-3).
- **Open CV:** es una herramienta de visión digital que se puede usar de manera autónoma o bien en combinación con Python. Contiene una gran cantidad de funciones, entre la que se encuentra la de reconocer la forma de los objetos [\(19\)](#page-27-4).
- **Sublime Text 3:** es un editor de código. Con esta herramienta se pueden crear algoritmos de trabajo.

Utilizando los programas descritos previamente se ha diseñado un algoritmo que detecta con gran aproximación los perfiles celulares, basándose en los cambios de color presentes en la imagen. Existen otros métodos o alternativas para realizar esta tarea que utilizan preferentemente parámetros como el tamaño celular, el tamaño del núcleo o la distribución de las células en la muestra. La dificultad que supone este proceso se basa principalmente en que para cada uno de esos parámetros hay que definir unos valores predeterminados cuando, en realidad, las células son bastante heterogéneas, lo que dificulta el proceso de contaje[\(20\)](#page-27-5).

## **2.3.2 Desarrollo del algoritmo**

<span id="page-11-2"></span>A continuación, se describe de manera esquemática el desarrollo del algoritmo informático (Figura 8):

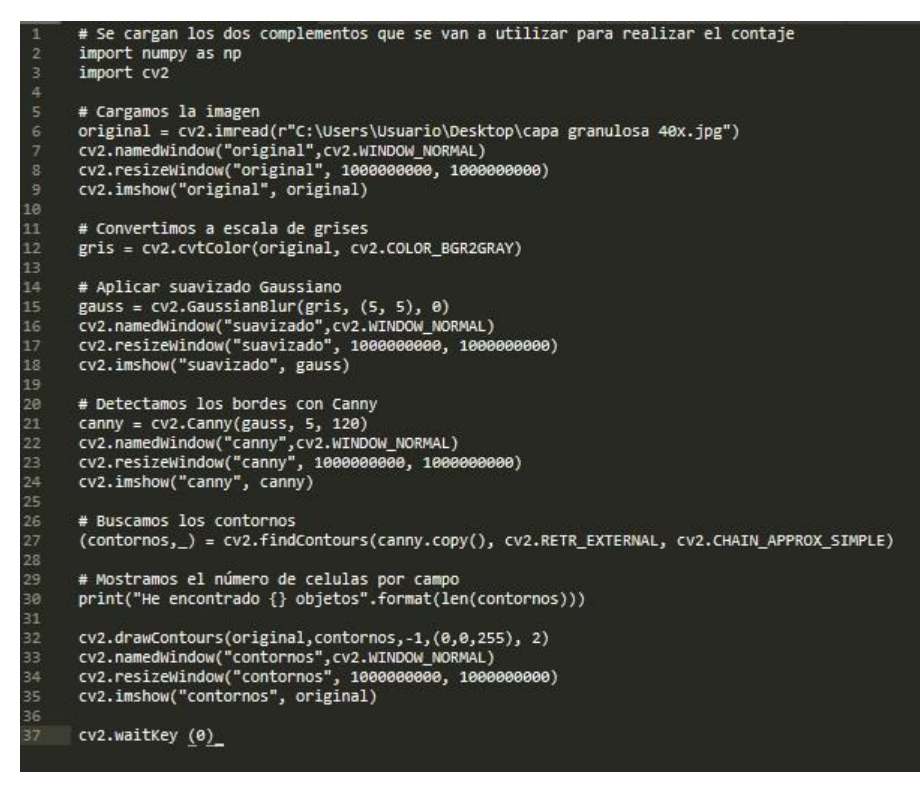

**Figura** *8: Algoritmo para contar perfiles celulares (Fuente: Imagen propia)*

- 1. En las líneas 2 y 3 se cargan los programas NumPy y Open CV que vamos a necesitar para procesar la imagen, respectivamente.
- 2. En la línea 6, usando la función "imread", de Open CV, cargamos la imagen que se encuentra en el directorio escrito y le ponemos como nombre "original".
- 3. Las líneas 7, 8 y 9, tienen como objetivo que el programa nos muestre la imagen que hemos cargado, para poder comprobar que lo ha hecho correctamente, utilizando funciones de Open CV.
	- a. La línea 7, usando la función "namedWindow", le pone nombre a la ventana en la que va a mostrar la imagen. En este caso se llamará "original", que es lo que definimos en el primero de los dos argumentos que aparecen entre paréntesis; el segundo es una función intrínseca del programa necesaria para llevar a cabo la acción.
	- b. La línea 8, usando la función "resizeWindow", ajusta el tamaño de la ventana, consiguiendo así que quepa entera en la pantalla del ordenador. Los argumentos entre paréntesis definen: el primero, cual es la ventana cuyo tamaño hay que ajustar; los dos siguientes son los factores por los que se va a reducir el tamaño de la ventana en cada uno de los ejes del plano.
	- c. La línea 9, utiliza la función "imshow", que sirve para mostrar la imagen. Los argumentos que aparecen a continuación de la función definen la imagen que se va a mostrar y la ventana que se va a usar para ello. Estas

tres líneas (de la 7 a la 9) se repiten a lo largo del código después de cada uno de los pasos a realizar en el procesamiento de la imagen, para poder comprobar que lo vamos haciendo correctamente. El resultado final de todos estos pasos sería el siguiente (Figura 9):

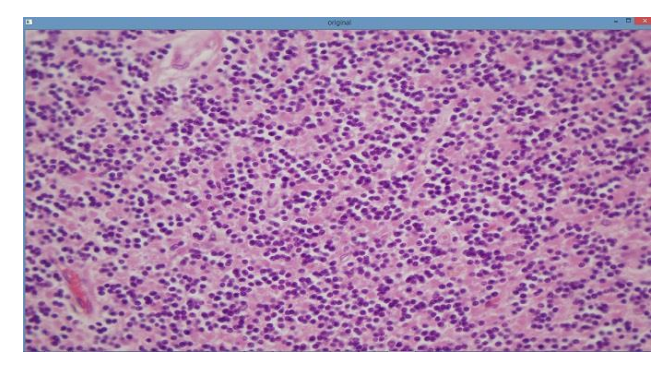

*Figura 9: Imagen original mostrada por el algoritmo. La imagen histológica corresponde a la capa granulosa del cerebelo (Fuente: Imagen propia)*

- 4. En la línea 12, usando la función "cvtColor", transformamos la imagen a una escala de grises. Este paso es necesario, porque para poder trabajar de manera eficiente con ella necesitamos que el color de la imagen tenga solo una dimensión en lugar de tres; que esté definido por un valor en la escala de grises y no por un valor de verde, otro de azul y otro de rojo[\(21\)](#page-27-6).
- 5. La línea 15 aplica la función "GaussianBlur" para filtrar el ruido de la imagen. El ruido son las variaciones del color de la imagen que se producen por efecto de la iluminación y de la cámara al obtener la fotografía. Esta función reduce los cambios de intensidad del color de la imagen aplicado una función gaussiana, es decir, una distribución normal. Así, aproxima el color de un píxel al de los que se encuentran a su alrededor y se consigue eliminar interferencias en la medida provocadas por una iluminación asimétrica de la imagen. El primer elemento que aparece entre paréntesis define cual es el objeto sobre el que vamos a trabajar. Los parámetros que aparecen a continuación, el "(5, 5)", definen el tamaño de la celda que se toma para aplicar la función, asignándole un número de pixeles en cada dimensión del plano. Estos valores han de ser siempre positivos e impares, ya que la herramienta opera tomando como referencia el valor del píxel central de la celda y aplicando la función al resto de pixeles. Esta celda recibe el nombre de "kernel" o "máscara". El "0" que aparece a continuación es necesario para acabar de construir la función[\(21\)](#page-27-6).
- 6. Las líneas 16-18 funcionan igual que las 7-9 y su resultado final es el siguiente (Figura 10):

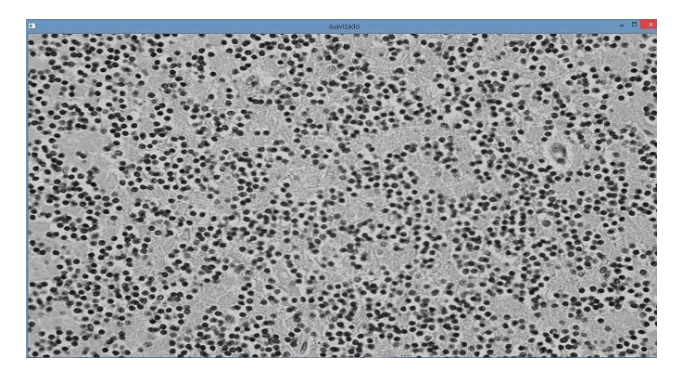

*Figura 10: Imagen mostrada tras suavizar la imagen con un filtro gaussiano. La imagen histológica corresponde a la capa granulosa del cerebelo (Fuente: Imagen propia)*

7. Las líneas 21-24 siguen el mismo esquema que hemos visto hasta ahora. La línea 21 aplica una función del programa sobre la imagen, y las líneas 22-24 nos muestran la imagen para que veamos el resultado de la acción. En este caso la función que aplicamos es el detector de bordes Canny. Este detecta cambios bruscos en la intensidad del color de la imagen y, en los lugares donde detecta estos cambios, dibuja un borde. Para ello debemos de definir tres parámetros. El primero es la imagen sobre la que vamos a aplicar el detector, que en este caso será la que creamos después de aplicar el filtro gaussiano. Los otros dos son dos números que tienen que ver con el cambio de intensidad que se necesita en la imagen para considerar que en ese punto existe un borde. El primero, define el que tiene que haber en un píxel respecto a sus vecinos cuando se toca con otro píxel que la herramienta ya ha detectado como borde. El segundo, el cambio necesario para considerar borde a un píxel cuando no se toca con ningún otro borde ya detectado[\(21\)](#page-27-6). El resultado final se muestra a continuación (Figura 11):

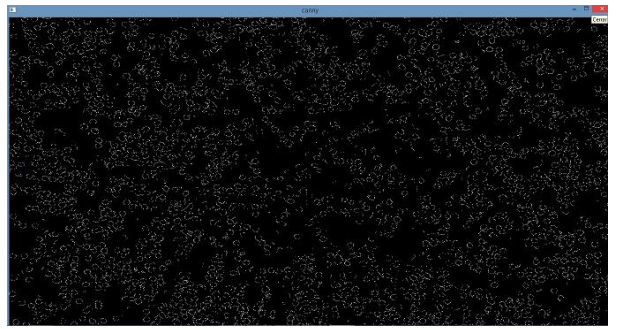

*Figura 11: Imagen mostrada tras aplicar el detector de bordes Canny. La imagen histológica corresponde a la capa granulosa del cerebelo (Fuente: Imagen propia)*

8. La línea 27 es la que contiene las instrucciones para buscar los contornos de los perfiles celulares. En el paso anterior definimos un borde como un punto en el que hay un cambio importante en la intensidad del color de la imagen, un contorno aparece cuando existen varios de esos puntos de manera consecutiva. Para ello usa la función "findContours", que necesita tres parámetros para funcionar. El primero de ellos es la imagen a partir de la cual va a buscar los contornos, en este caso la imagen canny. Los otros dos son funciones internas del programa necesarias para que el detector de contornos funcione[\(21\)](#page-27-6).

9. La línea 30 es la que hace que Python escriba el número de bordes que ha dibujado. El resultado es el siguiente (Figura 12):

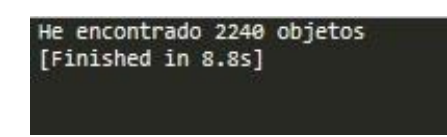

*Figura 12: Resultado del contaje de perfiles celulares (Fuente: Imagen propia)*

- 10.La línea 32 recoge las instrucciones para que el programa dibuje los contornos que ha encontrado sobre la imagen original. Para ello se definen varios parámetros, el primero es la imagen sobre la que los va a dibujar, el segundo los contornos que va a dibujar y el resto son parámetros que necesita el algoritmo para funcionar correctamente.
- 11.Por último, las filas 33-35 muestran la imagen con los contornos dibujados y la fila 37 aplica la función "waitKey", que hace que las ventanas que se han creado permanezcan abiertas hasta que tú decidas cerrarlas. Este es el resultado final (Figura 13):

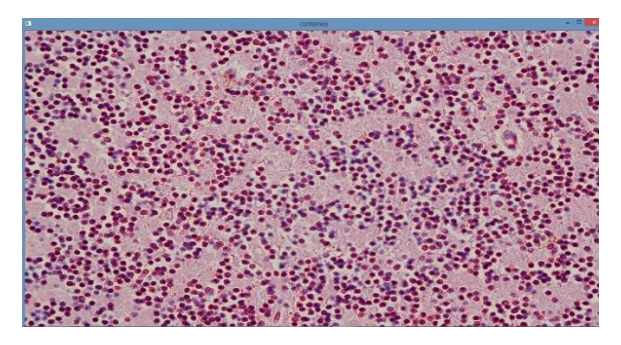

*Figura 13: Imagen final del proceso. La imagen histológica corresponde a la capa granulosa del cerebelo (Fuente: Imagen propia)*

## **2.1.1. Puntos fuertes del método**

<span id="page-15-0"></span>Este método de aproximación al contaje de perfiles celulares ha sido diseñado exclusivamente para este trabajo y posee al menos tres fortalezas que se describen a continuación:

- 1- Rapidez: aprovecha la tecnología actual para realizar un trabajo que de manera clásica era manual, tedioso y lento; lo que imposibilitaba su uso sobre grandes bases de datos.
- 2- Objetividad: el contaje tradicional es un método subjetivo, cuyo resultado varía en función del observador, mientras que este método es objetivo y sus resultados no varían entre distintos observadores[\(20\)](#page-27-5).
- 3- Utilidad sobre muestras teñidas con hematoxilina y eosina. La mayoría de las herramientas digitales (por ejemplo el programa ImageJ <https://imagej.nih.gov/ij> ) para hacer contajes automáticos de células necesitan muestras de inmunohistoquímica, que tienen más contraste[\(20\)](#page-27-5). Por ello,

nuestro método, aunque probablemente sea menos fiable, es mucho más barato.

4- Fiabilidad: el método es bastante fiable sobre todo cuando se aplica sobre una imagen con un buen contraste entre el fondo y las células (figura 14). Debido a esto, es importante para que el código funcione bien obtener buenas fotografías de las muestras.

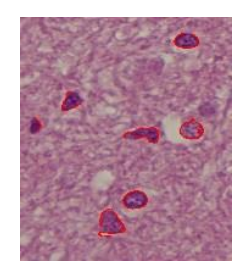

<span id="page-16-0"></span>*Figura 14: Detalle de una imagen donde se dibujan contornos celulares. La imagen corresponde a una zona de sustancia blanca cerebral (Fuente: Imagen propia).*

## **2.1.2. Puntos débiles del método**

En ciertas condiciones el algoritmo falla y realiza contajes poco fiables.

1- Artefactos de conteo: Hemos observado que en las muestras de sustancia negra el programa detecta los gránulos de melanina que existen dentro de las neuronas y la medición se artefacta (Figura 15).

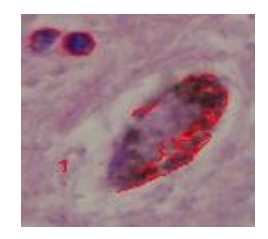

*Figura 15: Ejemplo de artefacto en el contaje de perfiles celulares en la sustancia negra (Fuente: Imagen propia)*

2- Excesos de conteo: El método no identifica los tipos celulares. Así, el algoritmo no distingue entre células del parénquima neuronal (neuronas y glía) de las células que conforman las estructuras vasculares (figura 16), identificando variaciones del color tanto en la pared como en la luz del vaso reconociendo así elementos de la sangre y células endoteliales.

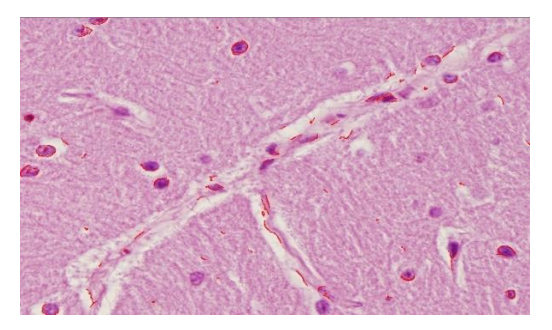

*Figura 16: Ejemplo de artefacto en el contaje de perfiles celulares a causa de la presencia de un vaso (Fuente: Imagen propia).*

- 3- Defectos de conteo:
	- a. En las imágenes poco contrastadas en donde hay perfiles celulares poco contrastados con respecto al fondo, se pueden producir errores en la medición, al no identificar correctamente las células (Figura 16).
	- b. En los agregados celulares, donde las células se superponen, el algoritmo subestima el número de perfiles celulares. Resulta por tanto difícil para el programa diferenciar donde acaba un perfil celular y donde empieza el siguiente, por lo que cuenta varios como uno solo (Figura 17).

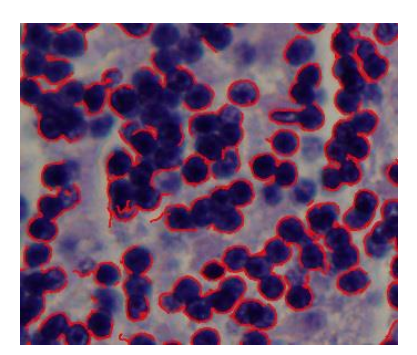

*Figura 17: Ejemplo de artefacto en el contaje de perfiles celulares a causa de la superposición de estos. Imagen correspondiente a la capa granulosa del cerebelo (Fuente: Imagen propia)*

Para minimizar las debilidades del método se obtuvieron 3 imágenes de alta resolución (de más de 3Mb de tamaño) por cada zona, seleccionando las zonas con menor densidad vascular y ajustando de manera óptima los parámetros de iluminación y contraste.

## <span id="page-17-0"></span>**2.2. Análisis estadístico**

Se realizó un análisis descriptivo para las variables clinicopatológicas descritas. Las variables cuantitativas se han descrito mediante la media y la desviación típica. Para las variables cualitativas se ha realizado un análisis de frecuencias. Se analizó la muestra en su conjunto y, posteriormente, segregada en dos grupos en función de la edad (70 años). En cuanto al análisis inferencial, se compararon los resultados de cada variable cuantitativa para cada grupo de edad utilizando la prueba U de Mann-Whitney. Además, se realizó la prueba Rho de Spearman para buscar correlaciones entre las variables cuantitativas a estudio. Todos los análisis estadísticos se realizaron usando el programa IBM SPSS Statistics V20.0.

#### <span id="page-18-1"></span><span id="page-18-0"></span>**3. RESULTADOS**

#### **3.1. Análisis descriptivo de la muestra**

La muestra está constituida por 14 casos consecutivos de cerebros donados al Biobanco de Cerebros del Principado de Asturias entre los años 2011-2019 y que han sido diagnosticados como cerebros control. Los donantes tenían una media de edad de 64,6 ± 17,4 años. En cuanto al sexo, la mitad de los pacientes a estudio eran varones. En cuanto al peso del cerebro, la media fue de 1162,5g ± 247,6g. El 50% de los cerebros (7 casos) presentaba patología asociada no neurodegenerativa primaria. La mayoría de lo observado correspondió a una patología neurodegenerativa secundaria leve de tipo vascular mientas que dos casos mostraron encefalopatía hepática leve (Figura 18).

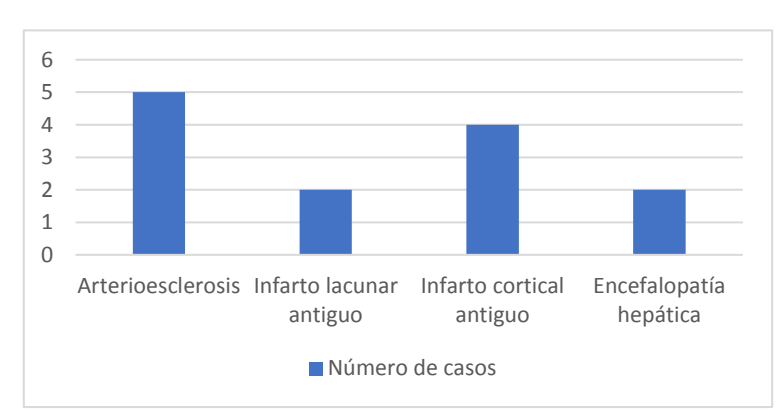

*Figura 18: Prevalencia de la patología cerebral asociada no neurodegenerativa primaria (Fuente: Elaboración propia)*

También se analizaron los datos obtenidos relacionados con la proteinopatía de las enfermedades neurodegenerativas primarias, obtenidos mediante tinciones de inmunohistoquímca (Tabla 5).

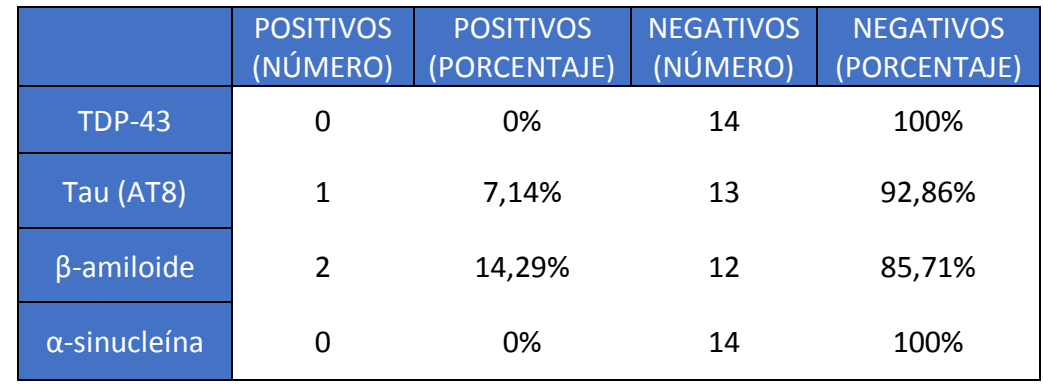

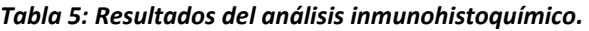

*Fuente: Elaboración propia*

Uno de los casos con depósitos proteicos fue el donante más años del estudio, de 100 años de edad (Figura 19).

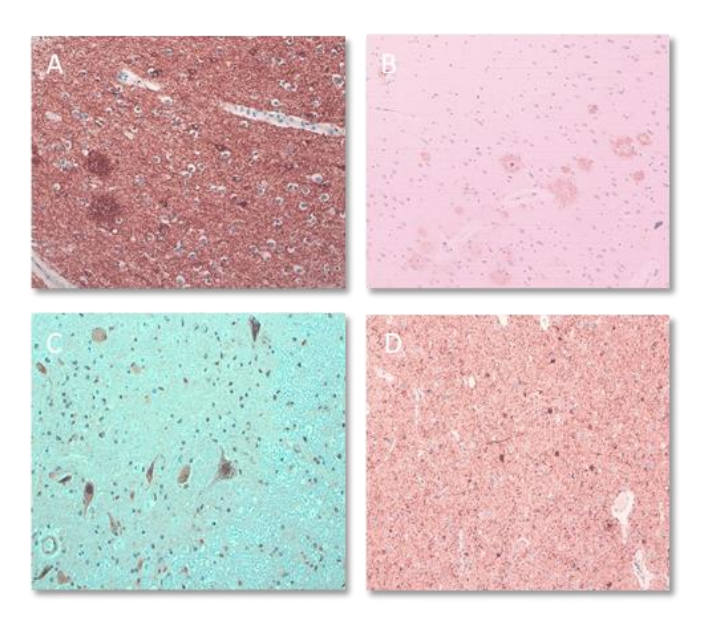

**Figura 19: Ejemplo de cómo es la IHQ positiva de las distintas proteínas de la neurodegeneración primaria a estudio: A) AT8 hiperfosforilada; B) β-amiloide; C) TDP-43 y D) α-sinucleína (Fuente: Servicio de Anatomía Patológica del HUCA)**

## <span id="page-19-0"></span>**3.1. Análisis digital de las imágenes histológicas**

Con respecto a la densidad celular, se obtuvo la media y la desviación típica para el número de perfiles celulares/90μm<sup>2</sup> presentes en cada área (Tabla 6).

*Tabla 6: Resultados del contaje de perfiles celulares por 90µm2. Estadísticos descriptivos*

| <b>REGIONES ESTUDIADAS</b>      | $MEDIA + DT$ |  |  |
|---------------------------------|--------------|--|--|
| Cerebelo: capa granulosa        | 2775±913     |  |  |
| Cerebelo: capa molecular        | $116 + 48$   |  |  |
| Corteza frontal: capa piramidal | 175±94       |  |  |
| <b>Tálamo</b>                   | 134±44       |  |  |
| Hipocampo: CA1                  | 113±45       |  |  |
| Mesencéfalo: Sustancia negra    | 176±61       |  |  |

*Fuente: Elaboración propia*

## <span id="page-19-1"></span>**3.1. Análisis descriptivo de las variables por grupos de edad**

Se ha segregado la muestra en dos grupos de edad en función de si eran mayores de 70 años o menores o iguales a 70años, con el objetivo de identificar posibles cambios significativos que puedan aparecer durante el envejecimiento (Tabla 7).

*Tabla 7: Comparación de variables macroscópicas entre grupos de edad*

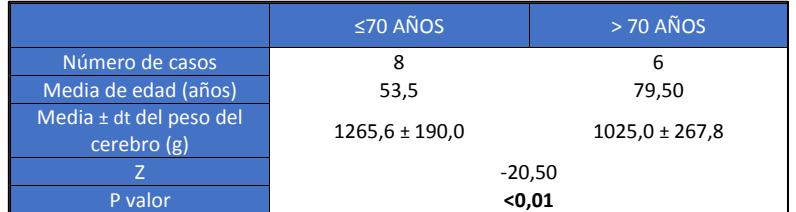

*Fuente: Elaboración propia*

En cuanto a la prevalencia de enfermedades neurodegenerativas secundarias, se encuentran diferencias en ambos grupos de edad (Figura 20).

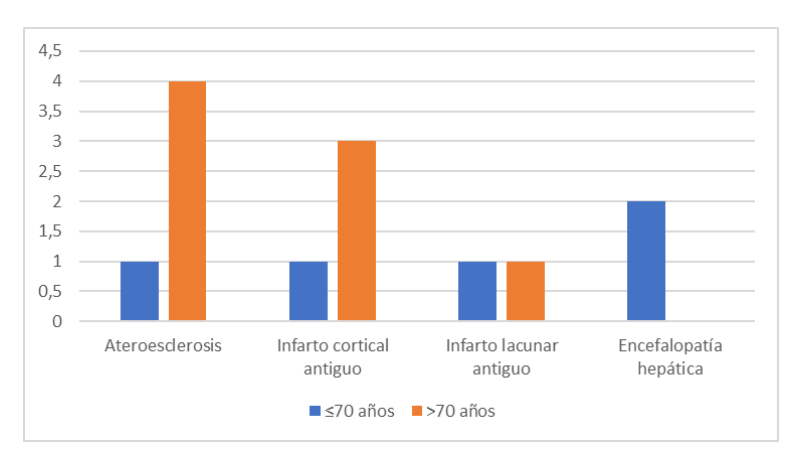

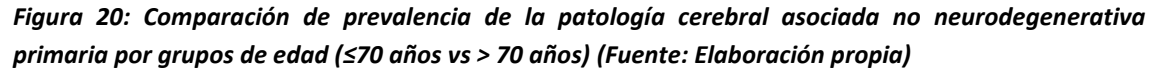

También se separaron los datos del contaje de perfiles celulares para uno y otro grupo de edad y se comparó la diferencia entre las medianas de ambos grupos mediante una prueba U de Mann-Whitney. (Tabla 8).

#### *Tabla 8: Resultados del contaje celular por grupos de edad*

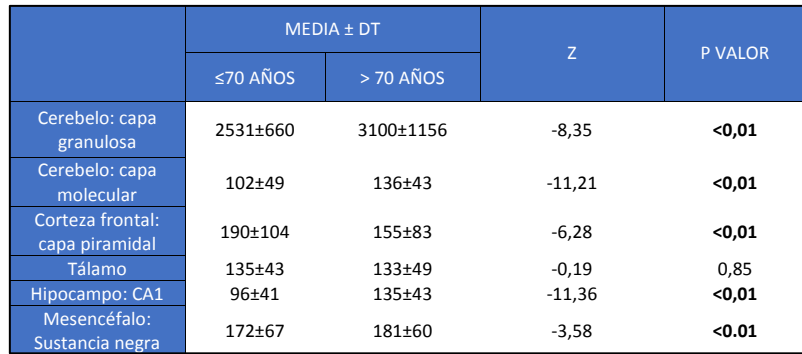

*Fuente: Elaboración propia*

Por último, existen también diferencias respecto a los resultados de la inmunohistoquímica. En el grupo de los menores de 70 años no hubo ningún depósito positivo; mientras que en los mayores de 70 años un paciente presentaba depósitos de Tau y β-amiloide y otro presentaba depósitos de β-amiloide.

#### <span id="page-21-0"></span>**3.1. Análisis de correlaciones entre variables**

Se realizó un coeficiente de correlación Rho de Spearman para identificar posibles correlaciones entre las variables cuantitativas medidas (Tabla 9)

|                               | <b>CAPA</b><br><b>MOLECULAR</b> | <b>CAPA</b><br><b>GRANULOSA</b> | ÁREA 8                | <b>TÁLAMO</b>         | CA <sub>1</sub><br><b>HIPOCAMPO</b> | <b>PESO</b>              |
|-------------------------------|---------------------------------|---------------------------------|-----------------------|-----------------------|-------------------------------------|--------------------------|
| Capa molecular                | $r = 1.000$                     |                                 |                       |                       |                                     | $r = -0.513$<br>p<0,01   |
| Capa granulosa                | $r = 0,170$<br>p<0,01           |                                 |                       |                       |                                     | $r = -0.398$<br>p<0,01   |
| Área 8                        | $r = -0.089$<br>p<0,01          | $r = 0.039$<br>$p=0,24$         |                       |                       |                                     | $r = 0,391$<br>p<0,01    |
| Tálamo                        | $r = 0, 101$<br>p<0,01          | $r = -0.087$<br>p<0,01          | r=0,096<br>p<0,01     |                       |                                     | $r = -0.060$<br>$p=0.07$ |
| CA <sub>1</sub>               | r=0,391                         | $r = 0,383$                     | $r = -0,256$          | $r = 0,190$           |                                     | $r = -0,340$             |
| hipocampo<br><b>Sustancia</b> | p<0,01<br>$r = 0,255$           | p<0,01<br>$r = -0,258$          | p<0,01<br>$r = 0,189$ | p<0,01<br>$r = 0,304$ | r=0,474,                            | p<0,01<br>$r = 0,100$    |
| negra                         | p<0,01                          | p<0,01                          | p<0,01                | p<0,01                | p<0,01                              | p<0,01                   |

*Tabla 9: Resultados del análisis de correlaciones entre variables*

*Fuente: Elaboración propia*

En conclusión, todas las variables cuantitativas a estudio están correlacionadas de manera positiva excepto el número de perfiles celulares en la capa granulosa y en la capa piramidal externa.

## **4. DISCUSIÓN**

<span id="page-21-1"></span>Conseguir una buena definición de cómo es un cerebro control es importante para poder realizar estudios comparativos en investigación, realizar diagnósticos y estadificar las enfermedades, especialmente las de naturaleza neurodegenerativa. Sin embargo, en la literatura no existe una buena caracterización de lo que es un cerebro control[\(4\)](#page-26-4). Así, el principal objetivo de este trabajo fue ahondar en describir cómo es un cerebro control, tanto en términos macroscópicos como microscópicos.

Una de las variables a estudio fue el peso de los cerebros. Se han obtenido resultados significativos que avalan la existencia de una correlación inversamente proporcional con la edad. Así, se ha descrito que, a medida que se envejece, hay un aumento en el volumen de LCR y un descenso en el de tejido cerebral. Esto se hace estadísticamente significativo especialmente a partir de los 70 años de edad[\(6\)](#page-26-7). Resulta de interés particular que hemos detectado también una correlación inversa entre el peso y el número de perfiles celulares en las capas granulosa y molecular del cerebelo y en CA1. A priori, puede parecer contradictorio, pero la bajada de peso no se produce por atrofia de la sustancia gris, sino que lo que realmente se atrofia con la edad es principalmente la sustancia blanca[\(22\)](#page-27-7). Estos hallazgos concuerdan con los hallazgos de estudios previos[\(23,](#page-27-8) [24\)](#page-27-9), que indican que la pérdida de neuronas corticales con la edad no es significativa[\(25\)](#page-27-10).

Respecto a la neurodegeneración secundaria, en nuestro estudio, la patología vascular aparece de manera bastante frecuente, sobre todo en los pacientes mayores, en los que es habitual la presencia de factores riesgo cardiovascular. Dichos componentes se relacionan con la aparición de patología cerebrovascular cuando aparecen en edades medias de la vida [\(26\)](#page-27-11). La hipertensión, la diabetes, la obesidad y los niveles altos de PCR se asocian con la presencia de estenosis de la arteria carótida interna en pacientes asintomáticos como los de nuestro estudio[\(27\)](#page-27-12). En concreto la diabetes es un factor de riesgo independiente para provocarla desde estadios precoces[\(27\)](#page-27-12). Además, la coexistencia de estos factores provoca un aumento lineal del riesgo de tener patología vascular en el sistema de la carótida interna[\(27\)](#page-27-12). El estudio "The Barcelona-Asymptomatic Intracranial Atherosclerosis (AsIA)" mostró que la prevalencia de esta patología en una población española mayor de 50 años y con un riesgo cardiovascular moderado-alto es del 8,6%[\(28\)](#page-28-0). Esto indica que la edad, que también es un factor de riesgo cardiovascular independiente[\(28\)](#page-28-0), no es la única causa de la patología vascular de estos pacientes, sino que probablemente existen otros factores concurrentes. La arterioesclerosis y la arterioloesclerosis, especialmente de los vasos en relación con la sustancia blanca profunda periventricular cerebral, justifica en parte la pérdida de esta con la edad. Además, aparece en más del 50% de los pacientes afectos de enfermedad de Alzheimer o demencia por cuerpos de Lewy[\(29\)](#page-28-1), lo que indica que es habitual la concurrencia de enfermedades neurodegenerativas primarias y secundarias de causa vascular[\(26\)](#page-27-11).

Lo más novedoso de este estudio fue el método utilizado para el contaje de perfiles celulares realizado en muestras teñidas con H&E y no utilizando técnicas de IHQ ni realizando cálculos o estimaciones de la densidad celular, que en cuyo caso y teniendo en cuenta que el neurópilo disminuye ligeramente con la edad, podría hacer que se sobreestime el resultado[\(30\)](#page-28-2). Otros métodos utilizados para este propósito son: la extracción del DNA de la muestra, su cuantificación y posterior estimación del número de células, sabiendo la cantidad de DNA que tiene cada célula; y la disolución de la muestra en un volumen conocido y calcular en él el número de células en suspensión mediante inmunofluorescencia, método conocido como "contaje directo"[\(30\)](#page-28-2). Estos dos métodos son laboriosos, se pueden contaminar y, aunque realizando el contaje directo sí es posible -con algunas dificultades-, en general no distinguen tampoco entre estirpes celulares[\(30\)](#page-28-2). Por tanto, no existe un método fácil, barato y rápido para realizar el contaje de perfiles celulares rutinariamente y, habitualmente, se hace de manera manual[\(31\)](#page-28-3). El algoritmo diseñado y aplicado en este trabajo reconoce perfiles celulares en muestras teñidas con la tinción de rutina en los laboratorios de Anatomía Patológica, abaratando significativamente los costes[\(20\)](#page-27-5). Por otra parte, detecta el número total de células, es decir, no distingue entre estirpes celulares. No obstante, podría adaptarse para las tinciones de inmunohistoquimica de cada tipo de célula y calcular así las poblaciones específicas[\(32\)](#page-28-4). Además, en nuestro trabajo hemos identificado una correlación positiva y mayoritaria entre los perfiles celulares detectados de las

diferentes regiones estudiadas, hecho que refuerza la consistencia del método. Esto concuerda con los resultados obtenidos con otros estudios en los que utilizaron algoritmos para contar perfiles celulares. Utilizando el programa ImageJ se ensayaron varios algoritmos que, tomando las imágenes de un hemocitómetro, realizaban un contaje celular a partir de los contrastes de color en la imagen[\(31\)](#page-28-3). Los resultados obtenidos fueron similares a los que obtuvimos nosotros. Encontraron que el método era una buena aproximación, pero que era inevitable incluir algún falso negativo, debido a células que se encuentran muy próximas entre sí, y también algún falso positivo, por detectar cambios en el color que no son realmente el borde de un perfil celular[\(31\)](#page-28-3). Como nosotros, encontraron que los dos tipos de errores se producían en una proporción similar, por lo que el resultado final se acercaba mucho al que se obtenía con el contaje manual de las células[\(31\)](#page-28-3).

Al dicotomizar la variable edad en función de los 70 años observamos que, en el grupo de mayores de 70 años, la celularidad en las capas molecular y granulosa del cerebelo y en CA1 del hipocampo fue significativamente mayor que en el grupo de los de 70 años o menos. Recientemente se ha demostrado que existe neurogénesis en el hipocampo del cerebro de los seres humanos incluso en edades muy avanzadas[\(33\)](#page-28-5). No obstante, trabajos previos mostraron que no hay grandes cambios en la densidad neuronal con la edad excepto en la sustancia negra, cuya porción dorsolateral se pierde con la edad, y también en CA1 del hipocampo, pero esta última está más relacionada con la presencia patología vascular que con el propio envejecimiento[\(6\)](#page-26-7). Aunque la proliferación neuronal en cerebros añosos es un hecho demostrado y demostrable[\(33\)](#page-28-5), no son sin embargo las únicas células que conservan tal capacidad. Así, las células gliales, que tienen un papel muy relevante en el mantenimiento de la homeostasis cerebral, pueden sufrir procesos de hipertrofia e hiperplasia bajo condiciones normales, aunque estas se vean afectadas durante las enfermedades neurodegenerativas[\(34,](#page-28-6) [35\)](#page-28-7). El hecho de haber encontrado diferencias significativas en los resultados entre grupos de edad pone de manifiesto que no es suficiente con la caracterización de un único cerebro control para toda la población. En este sentido, quizás sea necesario definirlos para determinados grupos de edad.

Finalmente, en dos de los casos estudiados hemos identificado depósitos proteicos residuales asociados a proteínas de neurodegeneración primaria, esto es βamiloide y Tau hiperfosforilada. Trabajos previos demuestran que es relativamente frecuente que aparezcan depósitos de estas proteínas en pacientes sin deterioro cognitivo y que tras estudios postmorten, no cumplen criterios propios para clasificarlos en ningún tipo de enfermedad neurodegenerativa primaria [\(4,](#page-26-4) [36,](#page-28-8) [37\)](#page-28-9). No obstante, la frontera entre el cerebro control y un cerebro con estadios iniciales de una enfermedad neurodegenerativa en sus fases más iniciales, es ciertamente ambigua. Así, esto es precisamente uno de los problemas en el estudio de los cerebros control, saber hasta

dónde llega la normalidad, y es también una de las razones por las que se hace necesario definir las características de los cerebros control.

## **5. CONCLUSIONES**

<span id="page-25-0"></span>1. Se han estudiado 14 cerebros (50% de mujeres) catalogados como control donados al Biobanco de Cerebros del Principado de Asturias entre los años 2011-2019, con una edad media de 64,6  $\pm$  17,4 años, un peso medio de 1162,5g  $\pm$  247,6g, presencia de patología vascular leve en hasta un 50%, dos casos con signos de encefalopatía hepática ligera y dos casos con depósito de proteínas de la neurodegeneración primaria de manera focal.

2. La proteína Beta amiloide fue identificado en algo más del 14% de los cerebros estudiados (2 casos), mientras que la proteía Tau hiperfosforilada se identificó en forma de pre-ovillos en neuronas del hipocampo del paciente más añoso de la muestra a estudio. No se identificaron depósitos anormales de TDP43 ni alfa-sinucleína.

3. Para el contaje aproximado de los perfiles celulares se diseñó un algoritmo bioinformático reproducible utilizando varias herramientas tecnológicas, tales como Python, NumPy, Open CV y Sublime Text 3.

4. El análisis digital de los perfiles celulares por triplicado en 6 regiones diferentes del encéfalo permitió observar que la capa granulosa tuvo cerca de 2800 células por 90µm2 mientras que el resto de las regiones no llegaron a contajes de 200 por 90µm2, siendo la región CA1 del hipocampo la que mostró menos cantidad de perfiles celulares (113±45 por 90µm2).

5. Al separar por edades en dos grupos las variables (≤70 años vs >70 años) identificamos que en aquellos cerebros con más de 70 años mostraron un descenso significativo del peso de su celularidad en la corteza frontal. Por el contrario, en dichos cerebros hemos identificado mayor celularidad en zonas como la capa granulosa y molecular del cerebelo y la región CA1 del hipocampo. Además, los depósitos observados de proteínas de la neurodegeneración fueron observados en el grupo de cerebros de más de 70 años.

6. Se identificó una correlación positiva débil-moderada entre la mayoría de las variables cuantitativas del estudio. Así, el peso y el número de perfiles celulares identificados de manera digital se correlacionaron todos excepto para la capa granulosa del cerebelo con las células del área 8 del cerebro. Esta armonía entre las variables avala la validez del método algorítmico utilizado.

## **6. BIBLIOGRAFÍA**

<span id="page-26-1"></span><span id="page-26-0"></span>1. Lane CA, Hardy J, Schott JM. Alzheimer's disease. European journal of neurology. 2018;25(1):59-70.

<span id="page-26-2"></span>2. Elbaz A, Carcaillon L, Kab S, Moisan F. Epidemiology of Parkinson's disease. Revue neurologique. 2016;172(1):14-26.

<span id="page-26-3"></span>3. Garcés M. Estudio sobre las enfermedades neurodegenerativas en españa y su impacto económico y social. Madrid: Universidad Complutense de Madrid, 2016.

<span id="page-26-4"></span>4. M. Nolan CT, A. King, I. Bodi, S. Al-Sarraj. Control tissue in brain banking: the importance of thorough neuropathological assessment. J Neural Transm. 2015;122:949–56.

<span id="page-26-5"></span>5. Ferrer I. Selection of controls in the study of human neurodegenerative diseases in old age. Journal of neural transmission. 2015;122(7):941-7.

<span id="page-26-7"></span>6. John E. Donahue M. "Normal" and Pathological Changes with Age in the Brain. Medicine & Health/Rhode Island. 2012;Volume 95 (3):75-6.

<span id="page-26-8"></span>7. Albert MS. The ageing brain: normal and abnormal memory. Philosophical transactions of the Royal Society of London Series B, Biological sciences. 1997;352(1362):1703-9.

<span id="page-26-6"></span>8. F.A. Schmitt PDGD, MD; D.R. Wekstein, PhD; C.D. Smith, MD; J.W. Ashford, MD, PhD;, and W.R. Markesbery M. Neuropathology of cognitively normal older adults. NEUROLOGY. 2000;55:370–6.

<span id="page-26-9"></span>9. Miller JA, Guillozet-Bongaarts A, Gibbons LE, Postupna N, Renz A, Beller AE, et al. Neuropathological and transcriptomic characteristics of the aged brain. eLife. 2017;6.

<span id="page-26-10"></span>10. Frau-Mendez MA, Fernandez-Vega I, Ansoleaga B, Blanco Tech R, Carmona Tech M, Antonio Del Rio J, et al. Fatal familial insomnia: mitochondrial and protein synthesis machinery decline in the mediodorsal thalamus. Brain pathology. 2017;27(1):95-106.

<span id="page-26-11"></span>11. Ross CA, Poirier MA. Opinion: What is the role of protein aggregation in neurodegeneration? Nature reviews Molecular cell biology. 2005;6(11):891-8.

<span id="page-26-12"></span>12. Portugal MaTM. Enfermedades neurales y neurodegenerativas: Nuevos avances moleculares y farmacológicos. Ciclo de conferencias organizado por el Instituto de España octubre de 2003.

<span id="page-26-13"></span>13. Gao J, Wang L, Huntley ML, Perry G, Wang X. Pathomechanisms of TDP-43 in neurodegeneration. Journal of neurochemistry. 2018.

<span id="page-26-14"></span>14. BioBanco del Principado de Asturias 2017 [cited 2019 18 de junio]. Available from: https:/[/www.astursalud.es/noticias/-/noticias/biobanco-del-principado-de-asturias.](http://www.astursalud.es/noticias/-/noticias/biobanco-del-principado-de-asturias)

<span id="page-27-0"></span>15. Jean Paul G. Vonsattel MPdA, Christian E. Keller. Twenty-first century brain banking. Processing brains for research: the Columbia University methods. Acta Neuropathol. 2008;115:509–32.

<span id="page-27-1"></span>16. Hollocher K. Olympus BX41 microscope Geology Department Union College Schenectady, NY, EEUU. [cited 2019 20 de junio]. Available from: [http://minerva.union.edu/hollochk/microscopes/bx41.html.](http://minerva.union.edu/hollochk/microscopes/bx41.html)

<span id="page-27-2"></span>17. Foundation PS. Python [cited 2019 20 de junio ]. Available from: https:/[/www.python.org/about/.](http://www.python.org/about/)

<span id="page-27-3"></span>18. developers N. NumPy 2019 [cited 2019 20 de junio]. Available from: https:/[/www.numpy.org/.](http://www.numpy.org/)

<span id="page-27-4"></span>19. team O. About 2019 [cited 2019 20 de junio]. Available from: https://opencv.org/about/.

<span id="page-27-5"></span>20. Meruvia-Pastor OE, Soh J, Schmidt EJ, Boughner JC, Xiao M, Jamniczky HA, et al. Estimating cell count and distribution in labeled histological samples using incremental cell search. International journal of biomedical imaging. 2011;2011:874702.

<span id="page-27-6"></span>21. Hernández LdV. Detector de bordes Canny cómo contar objetos con OpenCV y Python [cited 2019 21 de junio]. Available from: https://programarfacil.com/blog/vision-artificial/detector-de-bordes-canny-opencv/.

<span id="page-27-7"></span>22. MS A. The ageing brain: normal and abnormal memory. Philosophical transactions of the Royal Society of London Series B, Biological sciences. 1997;352(1362):1703-9.

<span id="page-27-8"></span>23. Haug H, Kuhl S, Mecke E, Sass NL, Wasner K. The significance of morphometric procedures in the investigation of age changes in cytoarchitectonic structures of human brain. Journal fur Hirnforschung. 1984;25(4):353-74.

<span id="page-27-9"></span>24. Leuba G, Garey LJ. Comparison of neuronal and glial numerical density in primary and secondary visual cortex of man. Experimental brain research. 1989;77(1):31-8.

<span id="page-27-10"></span>25. Henderson G, Tomlinson BE, Gibson PH. Cell counts in human cerebral cortex in normal adults throughout life using an image analysing computer. Journal of the neurological sciences. 1980;46(1):113-36.

<span id="page-27-11"></span>26. Conner SC, Pase MP, Carneiro H, Raman MR, McKee AC, Alvarez VE, et al. Mid-life and late-life vascular risk factor burden and neuropathology in old age. Annals of clinical and translational neurology. 2019;6(12):2403-12.

<span id="page-27-12"></span>27. Sun Q, Wang Q, Wang X, Ji X, Sang S, Shao S, et al. Prevalence and cardiovascular risk factors of asymptomatic intracranial arterial stenosis: The Kongcun Town Study in Shandong, China. European journal of neurology. 2019.

<span id="page-28-0"></span>28. Lopez-Cancio E, Dorado L, Millan M, Reverte S, Sunol A, Massuet A, et al. The Barcelona-Asymptomatic Intracranial Atherosclerosis (AsIA) study: prevalence and risk factors. Atherosclerosis. 2012;221(1):221-5.

<span id="page-28-1"></span>29. Deramecourt V, Slade JY, Oakley AE, Perry RH, Ince PG, Maurage CA, et al. Staging and natural history of cerebrovascular pathology in dementia. Neurology. 2012;78(14):1043-50.

<span id="page-28-2"></span>30. von Bartheld CS, Bahney J, Herculano-Houzel S. The search for true numbers of neurons and glial cells in the human brain: A review of 150 years of cell counting. The Journal of comparative neurology. 2016;524(18):3865-95.

<span id="page-28-3"></span>31. Grishagin IV. Automatic cell counting with ImageJ. Analytical biochemistry. 2015;473:63-5.

<span id="page-28-4"></span>32. Waldvogel HJ, Curtis MA, Baer K, Rees MI, Faull RL. Immunohistochemical staining of post-mortem adult human brain sections. Nature protocols. 2006;1(6):2719-32.

<span id="page-28-5"></span>33. Moreno-Jimenez EP, Flor-Garcia M, Terreros-Roncal J, Rabano A, Cafini F, Pallas-Bazarra N, et al. Adult hippocampal neurogenesis is abundant in neurologically healthy subjects and drops sharply in patients with Alzheimer's disease. Nature medicine. 2019;25(4):554-60.

<span id="page-28-6"></span>34. Verkhratsky A, Parpura V, Pekna M, Pekny M, Sofroniew M. Glia in the pathogenesis of neurodegenerative diseases. Biochemical Society transactions. 2014;42(5):1291-301.

<span id="page-28-7"></span>35. Izquierdo AE. Envejecimiento cerebral normal. Revista Mexicana de Neurociencia. 2001;2(4):197-202.

<span id="page-28-8"></span>36. Bennett DA, Wilson RS, Boyle PA, Buchman AS, Schneider JA. Relation of neuropathology to cognition in persons without cognitive impairment. Annals of neurology. 2012;72(4):599-609.

<span id="page-28-9"></span>37. Price JL, McKeel DW, Jr., Buckles VD, Roe CM, Xiong C, Grundman M, et al. Neuropathology of nondemented aging: presumptive evidence for preclinical Alzheimer disease. Neurobiology of aging. 2009;30(7):1026-36.

#### <span id="page-29-0"></span>**7. ANEXO 1**

ź

GOBIERNO DEL PRINCIPADO DE ASTURIAS

**CONSEJERÍA DE SANIDAD** 

Dirección General de Planificación Sanitaria

Comité de Ética de la Investigación con medicamentos del Principado de Asturias Hospital Universitario Central de Asturias N-1. S3 19 Avda, de Roma, s/n 33011 Oviedo

Oviedo, 26 de agosto 2019

El Comité de Ética de la Investigación del Principado de Asturias, ha revisado el Proyecto de Investigación (Trabajo Fin de Grado) T.F.G. EL nº 99/19, titulado: "ESTUDIO DE VARIABLES CLÍNICAS Y ANATOMOPATOLÓGICAS DE LOS CEREBROS CONTROL DEL BIOBANCO DE CEREBROS DE PRINCIPADO DE ASTURIAS". Investigador Principal: Dr. Luís López Fernández.

El Comité ha tomado el acuerdo de considerar que el citado proyecto reúne las condiciones éticas necesarias para poder realizarse y en consecuencia emite su autorización.

Le recuerdo que deberá guardarse la máxima confidencialidad de los datos utilizados en este provecto.

Se les recuerda los problemas del acceso a la Historia Clínica en este tipo de estudios, en particular cuando no se dispone de un consentimiento informado mediante el cual el paciente acepta que sus actos sean utilizados para investigación. Mientras no esté solucionado este aspecto por parte del Hospital\_UNIOVI, si el estudiante no dispone de este permiso, el acceso a la historia clínica deberá ser realizado por personal asistencial.

> Secretario del Cc tité de Ética de la Investigación del Pr - sipado de Asturias

> > ъ

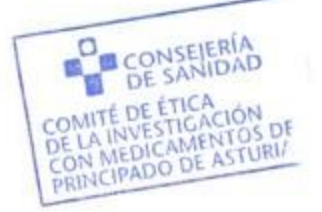

## <span id="page-30-0"></span>**8. ANEXO 2**

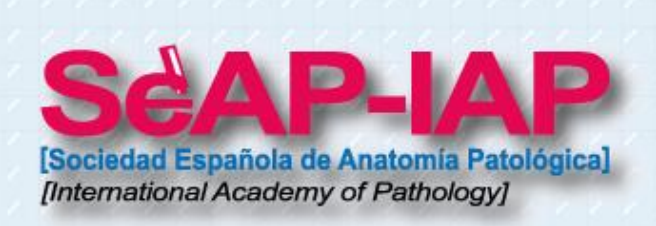

# **CERTIFICADO DE COMUNICACIÓN LIBRE**

LA COMUNICACIÓN LIBRE TITULADA:

Aproximación a la identificación digital de los perfiles celulares como método<br>bioinformático de cuantificación de células cerebrales

**DE LOS AUTORES:** 

Iván, Fernández Vega, Luís López Fernández

HA SIDO PRESENTADA EN LAS SESIONES CIENTÍFICAS DE LA XLIII REUNIÓN ANUAL DE LA SOCIEDAD ESPAÑOLA DE ANATOMÍA PATOLÓGICA. DIVISIÓN ESPAÑOLA DE LA ACADEMIA INTERNACIONAL DE PATOLOGÍA.

CELEBRADA EN EL ILUSTRE COLEGIO OFICIAL DE MÉDICOS DE MADRID.

FECHA: 7 DE FEBRERO DE 2020

**LA SECRETARIA** 

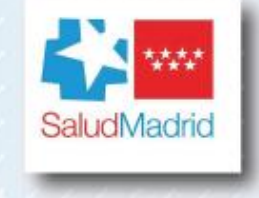

**DRA. BELÉN PÉREZ MÍES** 

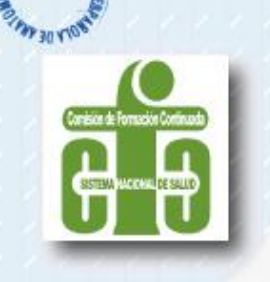